# **Тема: Числа и цифры. Знаки и символы клавиатуры**

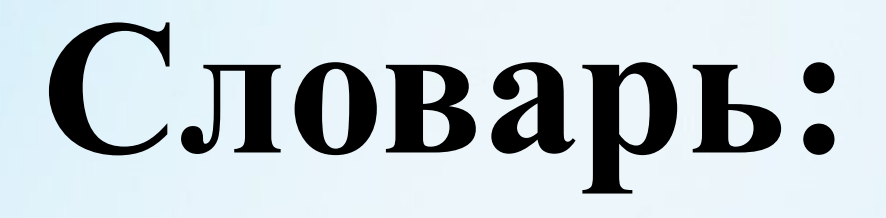

#### •Клавиша

*(Записать в тетрадь)*

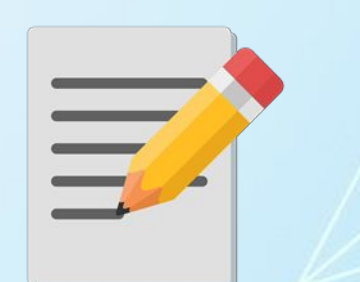

Тексты вводятся в память компьютера с помощью клавиатуры. На клавишах написаны буквы, цифры, знаки препинания и другие символы.

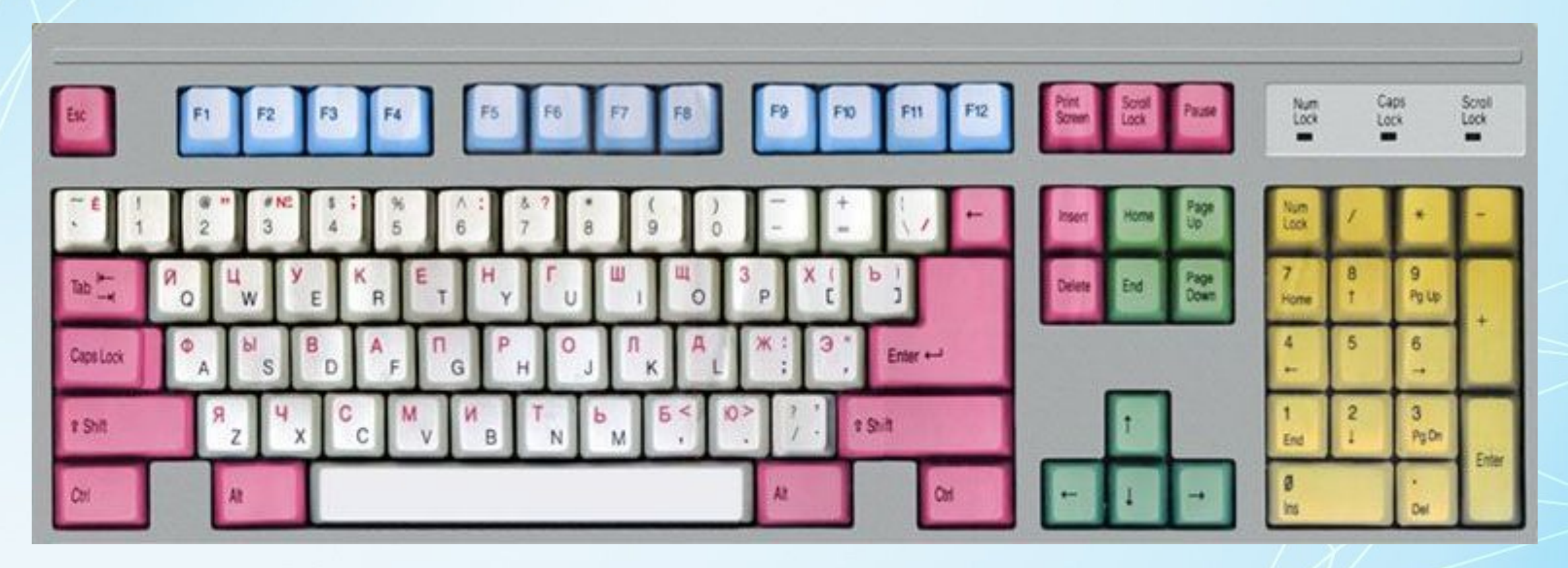

### Обратите внимание на первый ряд алфавитноцифровых клавиш:123456789-=

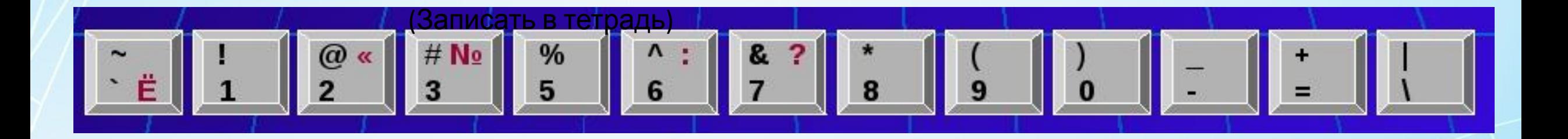

Вверху каждой из этих клавиш есть второй символ: $\alpha$ #\$%^&\*()-+

*(Записать в тетрадь)*

 $\equiv$ 

На некоторых клавишах вверху вместе с черным символом изображен красный символ, например над 7 изображены два символа, «^» и «?». Красный цвет означает, что данный символ может быть введен в русской раскладке, т. е. когда клавиатура переключена на русский язык. Когда клавиатура переключена на английский язык и вы нажимаете Shift и 7, то будет введен символ «&». А если клавиатура переключена на русский язык и вы тоже нажимаете Shift и 7, то будет введен символ «?».

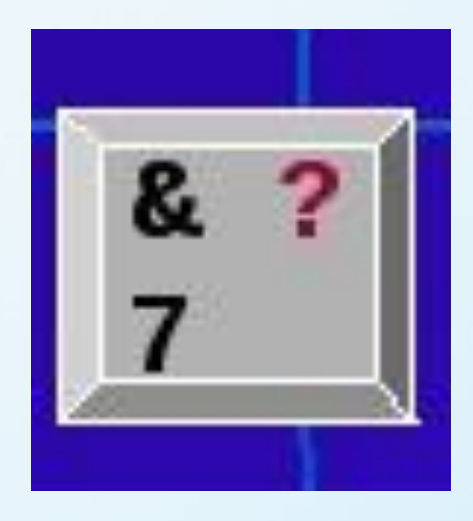

Для ввода «верхних» символов используется Shift. Например, если вы хотите ввести восклицательный знак, то вам нужно нажать Shift, не отпуская эту клавишу, нажать 1 и отпустить обе клавиши.

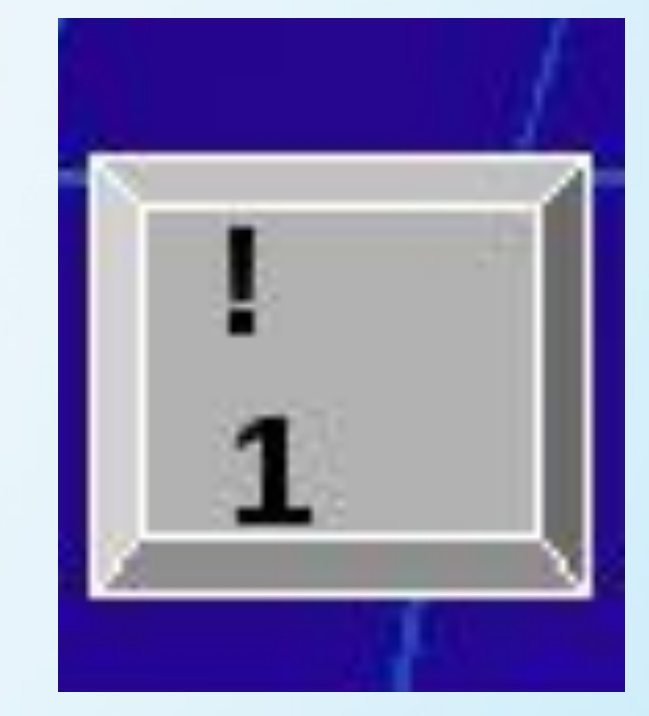

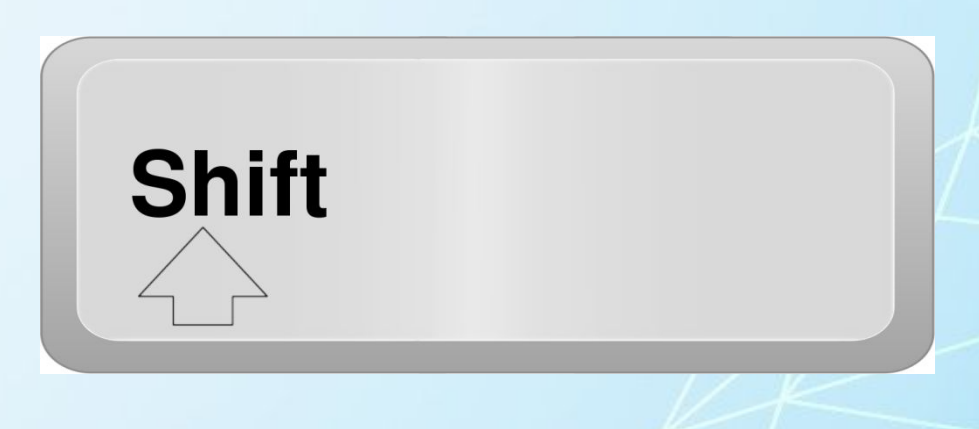

*(Записать в тетрадь)*

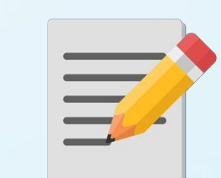

## **Домашнее задание:**

## -учить слова - знать определения

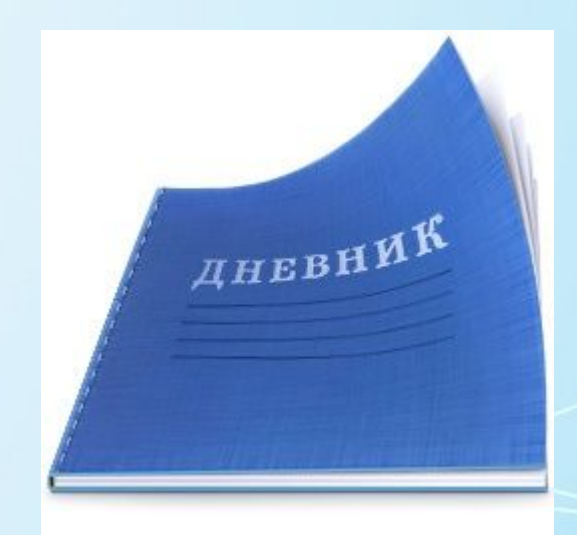